MATH60604 Modélisation statistique § 2g - Interactions

HEC Montréal Département de sciences de la décision

### **Interactions**

- *•* On parle d'**interaction** lorsque des combinaisons de variables explicatives affectent la variable réponse différemment que lorsqu'elles sont considérées individuellement.
- *•* par ex., les primes d'assurance santé sont différentes pour les fumeurs en fonction de leur surpoids: les obèses paient une surprime.
- On dit que les variables X<sub>1</sub> et X<sub>2</sub> interagissent sur *Y* quand l'effet de X<sub>1</sub> sur *Y* dépend de la valeur de X<sub>2</sub>, et vice-versa.
- *•* On considère les données fictives interaction pour illustrer cette notion.

### Interaction entre une variable continue et une variable binaire

- *•* On utilise seulement deux variables, le sexe et le temps de fixation, pour modéliser l'intention d'achat.
- *•* Le modèle sans interaction est

intention =  $\beta_0 + \beta_1$ sexe +  $\beta_2$ fixation +  $\varepsilon$ ,

où sexe est une variable binaire égale à 1 pour les femmes et 0 pour les hommes.

#### code SAS pour ajuster un modèle linéaire

```
proc glm data=infe.interaction;
class sexe(ref="0");
model intention=sexe fixation / ss3 solution;
run;
```
### Absence d'interaction

- *•* Le modèle n'inclut pas d'interaction entre fixation et sexe.
- *•* Dans le modèle postulé, l'effet de la variable continue fixation est identique pour les deux modalités de la variable binaire.
- *•* Inversement, l'effet de la variable binaire est la même pour toutes les valeurs de la variable continue. Le graphique montrerait ainsi que la pente est la même peut importe le sexe et que les droites de régression sont parallèles.

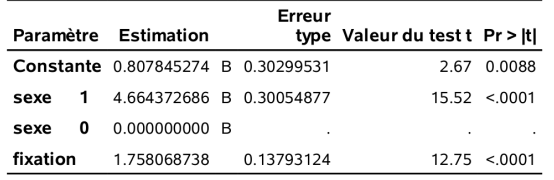

Tous les paramètres sont significatifs à niveau  $\alpha=$  0.05.

# Illustration d'une interaction binaire-continue

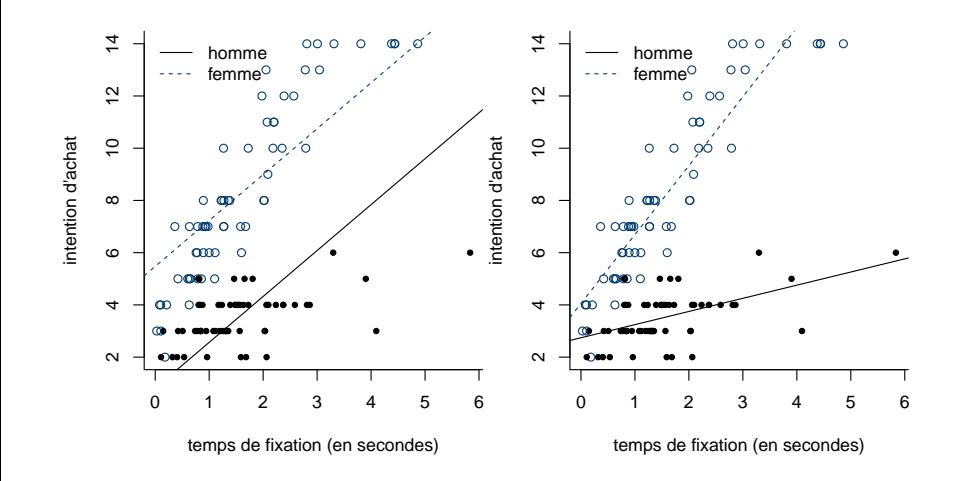

### Modéliser l'interaction

- *•* La figure de droite montre qu'un meilleur modèle incluerait des **pentes différentes** pour les hommes et les femmes.
- *•* Pour ce faire, il suffit de créer une nouvelle variable égale au produit fixation *·* sexe et de l'ajouter au modèle,

 $\text{intention} = \beta_0 + \beta_1 \text{sexe} + \beta_2 \text{fixation} + \beta_3 \text{fixation} \cdot \text{sexe} + \varepsilon.$ 

*•* Selon le niveau de la variable sexe, on a

 $\text{intention} =$  $\int (\beta_0 + \beta_1) + (\beta_2 + \beta_3)$ fixation + *ε*, si sexe = 1,  $\beta_0 + \beta_2$ fixation + *ε*, si sexe = 0.

*•* On recouvre le modèle avec effets principaux quand *β*<sup>3</sup> est nul.

### Interaction entre variables continue et binaire

#### Code SAS pour ajuster le modèle linéaire avec une interaction

```
proc glm data=infe.interaction;
class sexe(ref="0");
model intention=sexe fixation fixation*sexe
    / ss3 solution;
run;
```
# Estimés des coefficients du modèle avec interaction

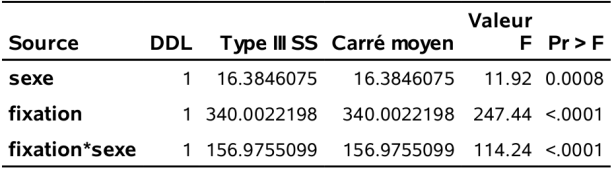

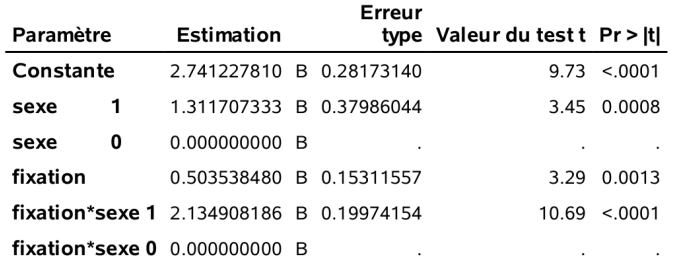

### Interaction entre variables continue et binaire

- Tester si l'interaction est significative revient à tester  $\mathscr{H}_0 : \beta_3 = 0$ .
- *•* Si on rejette *H*0, il y a une interaction significative entre les deux variables (dans l'exemple, la valeur-*p* est plus petite que 0.0001).
- *•* Le modèle ajusté avec l'interaction est
	- *•* quand sexe= 0, on obtient E (intention) = 2.74 + 0.50fixation;
	- $\bullet~$  quand sexe= 1, on obtient E (intention) =  $4.05+2.64$  fixation.
- *•* Le concept d'interaction peut être directement généralisé au cas d'une interaction entre variable continue et variable catégorielle à *k* niveaux.
	- *•* Dans ce cas, on doit regarder le test *F* afin de vérifier si l'interaction est significative.

### Note technique

- *•* Les tests pour fixation ne sont pas les mêmes dans les deux tableaux, parce que fixation est inclus dans une interaction avec une variable catégorielle class.
- *•* Dans le tableau des coefficients, la valeur-*p* teste l'hypothèse bilatérale *H*<sup>0</sup> : *β*<sup>2</sup> = 0, correspondant à l'effet de fixation quand sexe=0.
- *•* Dans le tableau au dessus, le test est pour l'effet moyen de fixation, à savoir

$$
\mathscr{H}_0: \{\beta_2+(\beta_2+\beta_3)\}/2=0
$$

*•* Ces tests sont **sans** intérêt. On ne peut retirer l'effet principal *β*<sup>2</sup> tant que l'interaction est présente.

#### Paramétrisation arbitraire et effets principaux

- *•* Dans le modèle d'intention en fonction du sexe et du temps de fixation, on ne retirerait pas l'effet principale fixation en conservant fixation\*sexe même si l'effet de fixation n'est pas significatif.
- *•* Cela s'explique par le fait que *β*<sup>2</sup> est la pente pour les hommes. Sans fixation, le modèle devient

$$
\text{intention} = \begin{cases} (\beta_0 + \beta_1) + \beta_3 \text{fixation} + \varepsilon, & \text{si } \text{see } = 1, \\ \beta_0 + \varepsilon, & \text{si } \text{see } = 0; \end{cases}
$$

cela impliquerait que l'intention d'achat est constante pour les hommes, peu importe le temps de fixation.

- *•* Puisque la catégorie de référence est arbitraire, en changeant la paramétrisation de sexe (0 pour les femmes, 1 pour les hommes), on changerait le modèle et donc l'inférence.
- *•* Le niveau de référence de la variable catégorielle ne serait donc plus arbitraire.

# Interactions entre variables catégorielles - théorie

*•* Pour deux variables catégorielles avec *k*<sup>1</sup> et *k*<sup>2</sup> niveaux, le modèle d'interaction a

 $k_1k_2 = 1 + (k_1 - 1) + (k_2 - 1) + (k_1 - 1)(k_2 - 1)$ 

paramètres — un par combinaison.

- *•* Le nombre de paramètres additionnels par rapport au modèle avec effets principaux est  $(k_1 - 1)(k_2 - 1)$ .
- *•* L'interprétation des effets principaux est comme à l'accoutumée, soit un contraste relativement à un niveau de base. Ce dernier change selon que l'on inclue (ou pas) l'interaction.
- *•* On considère une interaction **seulement si** l'effet principal correspondant est déjà inclus dans le modèle.
- *•* Si la variance des sous-groupes est égale, on peut tester l'interaction en utilisant une statistique *F*.

# Interactions entre variables catégorielles

- *•* Considérez un modèle pour les primes d'assurance en fonction du facteur obésité et du statut de fumeur. On filtre préalablement l'effet de l'âge.
- *•* Le modèle avec effets principaux pour chaque groupe est

 $rcharges = \beta_0 + \beta_1f$ umeur +  $\beta_2$ obese<sub>1</sub> +  $\beta_3$ obese<sub>2</sub> + *ε*.

 $\texttt{où obese}_1 = 1 \, \texttt{si} \, 25 \leq \texttt{imc} < 30 \, \text{(surpoids)}$  et  $\texttt{obese}_2 = 1 \, \texttt{si}$ imc *≥* 30 (obèse).

# Représentation graphique de l'interaction entre variables catégorielles

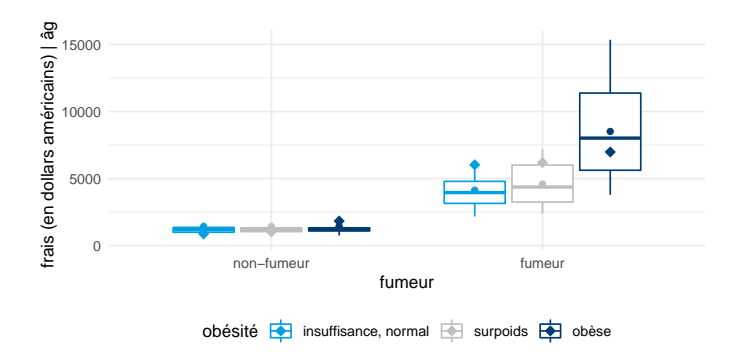

Les losanges indiquent la valeur ajustée (moyenne) de chaque groupe pour le modèle sans interaction et les cercles celles du modèle avec interaction. Les primes sont clairement plus élevées pour les fumeurs obèse, une réalité que le modèle avec effets<br>principaux n'arrivent pas à capturer : il sous-estime les frais pour les fumeurs obèses et sure

# Modèle avec interaction entre deux variables catégorielles

Le modèle linéaire avec l'interaction est

 $rcharges = \beta_0 + \beta_1 f$ umeur +  $\beta_2$ obese<sub>1</sub> +  $\beta_3$ obese<sub>2</sub> +  $\beta_4$ fumeur · obese<sub>1</sub> +  $\beta_5$ fumeur · obese<sub>2</sub> + *ε*.

La moyenne des frais (une fois l'impact de l'âge pris en compte) est

- *• β*<sup>0</sup> pour les non-fumeurs dont l'indice de masse corporelle est inférieur à 25;
- $\beta_0 + \beta_2$  pour les non-fumeurs en surpoids;
- $\bullet$   $\beta_0 + \beta_3$  pour les non-fumeurs obèses;
- $\bullet$   $\beta_0 + \beta_1 + \beta_3 + \beta_5$  pour les fumeurs obèses...

Tester si l'interaction est significative revient à tester  $\mathscr{H}_0 : \beta_4 = \beta_5 = 0.$ 

#### Interprétation des paramètres du modèle avec interaction

Le modèle linéaire avec l'interaction est

 $\log(\text{charges}) = \beta_0 + \beta_1 \text{fumeur} + \beta_2 \text{obese}_1 + \beta_3 \text{obese}_2 +$ 

 $\beta_4$ fumeur · obese<sub>1</sub> +  $\beta_5$ fumeur · obese<sub>2</sub> + *ε*.

- *•* L'interprétation est comme d'habitude, mais l'effet des paramètres individuels est parfois difficile à isoler.
	- *• β*0, représente la moyenne des frais des individus non-fumeurs dont l'IMC est inférieur à 25.
	- *• β*<sup>1</sup> est la surprime par rapport à la catégorie de base pour les fumeurs dont l'IMC est inférieur à 25.
	- *• β*<sup>2</sup> est la surprime pour les gens en surpoids par rapport à la catégorie de base (tous non-fumeurs).
	- *• β*<sup>3</sup> est la surprime pour les obèses non-fumeurs par rapport aux gens dont l'IMC est inférieur à 25 (tous non-fumeurs).
	- *• β*<sup>1</sup> + *β*<sup>4</sup> est la surprime pour les fumeurs en surpoids (relativement aux non-fumeurs en surpoids).
	- *• β*<sup>3</sup> + *β*<sup>5</sup> est la surprime des fumeurs obèses par rapport aux fumeurs dont l'IMC est inférieur à 25.

## Interaction d'ordre supérieur

- *•* En théorie, on peut avoir une interaction entre un nombre quelconque de variables. En pratique, on dépasse rarement l'ordre trois car il devient rapidement difficile d'interpréter correctement les effets et estimer une interaction entre plusieurs variables demande une grande taille d'échantillon.
- *•* Le principe de base est toujours le même. Pour créer une interaction d'un ordre donné entre des variables, il faut que tous les termes d'interactions d'ordre inférieur entre ces variables soient également présents.
- *•* On interprète l'effet des variables en fixant les valeurs des autres avec qui elles interagissent.

#### Remarques sur les interactions

- *•* Il faut toujours inclure les termes d'ordre inférieurs, même si ils ne sont pas significatifs, puisqu'ils sont nécessaires pour l'inférence.
- *•* Il est tentant d'inclure plusieurs interactions entre des variables catégorielles, mais faites attention aux sous-catégories où il y a peu d'observations.
- *•* Les algorithmes qui servent à la sélection de modèles basent leur choix sur des critères de performance prédictive et à ce titre enlèvent parfois les termes principaux tout en gardant les interactions.
	- *•* Cela n'a peut être pas d'importance pour la construction d'une boîte-noire.
- *•* En enlevant les effets principaux, la catégorie de base n'est **plus arbitraire** et l'inférence est **invalide**.